## **Worksheets.InsertSheet(String, Int32)**

## **Description**

Inserts a new worksheet into the workbook at a specified position.

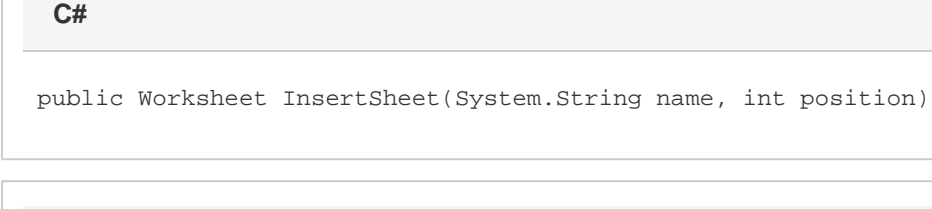

**vb.net**

Public Function InsertSheet(ByVal name As String, ByVal position As Integer) As Worksheet

## **Parameters**

#### **name**

The name of the sheet to create and insert.

#### **position**

The 0-based position at which to insert the worksheet. If position is less than 0, it is inserted before the first sheet in the workbook. If positio n is equal to or greater than [Worksheets.Count](https://wiki.softartisans.com/display/EW8/Worksheets.Count), it is inserted after the last worksheet.

## **Returns**

A [Worksheet](https://wiki.softartisans.com/display/EW8/Worksheet) object representing the inserted worksheet.

## **Examples**

# sheets.InsertSheet("NewSheet", 1); **C# vb.net**

sheets.InsertSheet("NewSheet", 1)